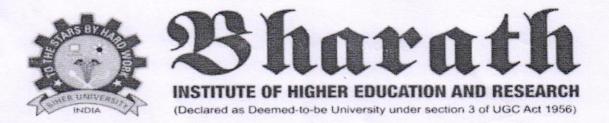

## CIRCULAR

### 20.09.2017

The School of computing, Bharath Institute of Higher Education and Research is planned to conduct a certification value added course on **Introduction to Oracle** for the benefit of II year students. This course is scheduled from 26.09.2017 for 30hours which includes theory and practical. The timings are 2.00 PM to 4.00 PM from Tuesday (AN) to Saturday (AN).

| All Registered Students must<br>attend all the classes without<br>fail. The following faculty<br>members are assigned to handle<br>the course. S.NO | Name of the Faculty | Designation    |  |  |
|----------------------------------------------------------------------------------------------------|---------------------|----------------|--|--|
| 1                                                                                                    | Mrs.C.Geetha        | Asst Professor |  |  |
| 2                                                                                                    | Mrs.D.Jeyapriya     | Asst Professor |  |  |

Head of Department

То

Copy to CSE

Copy to IT

HEAD OF DEPARTMENT Department of Computer Scic & Engg., Bharath Institute of Higher Education & Research (Deciared as Deemed to be University U/S 3 of UGC Act, 1936) Chennai-600 073, INDIA

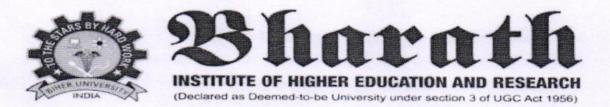

# **CERTIFICATE COURSE ON INTRODUCTION TO ORACLE**

# Date of Introduction of the Course: 26.09.2017

The timings are 2.00 PM to 4.00 PM from Tuesday (AN) To Saturday (AN).

# Time Table & Lesson plan

| CLASS | DATE               | TOPIC                                                                                                    |
|-------|--------------------|----------------------------------------------------------------------------------------------------|
| 1,2   | 26-09-017<br>(AN)  | <ol> <li>Introduction to Oracle         <ul> <li>About Oracle</li> <li>Tables and Table Clusters</li> <li>Indexes and Index-Organized Tables</li> <li>Partitions, Views, and Other Schema Objects</li> <li>Data Integrity</li> <li>Data Dictionary and Dynamic Performance Views</li> </ul> </li> </ol>                                                     |
| 3,4   | 27-09-2017<br>(AN) | <ul> <li>2. Introduction To SQL</li> <li>Introduction Database</li> <li>Understanding DBMS vs RDBMS</li> <li>Gone through SQL Standards</li> <li>Sub languages of SQL</li> <li>About SQL*Plus and use of developer tool</li> <li>Data types in Oracle</li> <li>Operators in Oracle</li> <li>Understanding Schema design and objects</li> </ul>              |
| 5,6   | 28-09-2017<br>(AN) | <ul> <li>3. Data Retrieval Techniques</li> <li>To use select statement in different ways to retrieve records?</li> <li>Working with Column alias</li> <li>Working with Table alias</li> <li>Data filtering and sorting with in single table</li> <li>Clauses and its types in oracle</li> </ul>                                                             |
| 7,8   | 29-09-2017<br>(AN) | <ul> <li>4. Working with DDL Commands</li> <li>Table creation using CREATE statement</li> <li>Creating table from another table</li> <li>Dropping a table using DROP command</li> <li>Altering the column of a table</li> <li>Modifying the column datatype in a table</li> <li>Renaming the column of a table</li> <li>Renaming an entire table</li> </ul> |

| 9,10  | 30-09-2017<br>(AN) | <ul> <li>5. Working With DML Commands</li> <li>How to copy data from one table to another table?</li> <li>How to copy the structure alone from a table?</li> <li>Different types of inserting row to an existing table</li> <li>Updating any value of with in a record using UPDATE command</li> <li>Deleting a particular record from a table</li> </ul> |
|-------|--------------------|----------------------------------------------------------------------------------------------------|
| 11,12 | 03-10-2017<br>(AN) | <ul> <li>6. Integrity Constraints</li> <li>To declare column level constraints</li> <li>To declare row level constraints</li> <li>To add constraints to an existing table</li> <li>Types of integrity constraints</li> <li>To enable and disable constraints</li> <li>To get information about constraints</li> </ul>                                     |
| 13,14 | 04-10-2017<br>(AN) | <ul> <li>7. Built In Functions</li> <li>Understanding Single row functions</li> <li>To use single row functions using dummy table</li> <li>Types of single row functions <ul> <li>String functions</li> <li>Date functions</li> <li>Mathematical functions</li> <li>Special functions</li> </ul> </li> </ul>                                              |
| 15,16 | 05-10-2017<br>(AN) | <ul> <li>8. Importance Of JOIN</li> <li>Understanding joins and its uses</li> <li>Types of joins <ul> <li>Equi join</li> <li>Non – equi join</li> <li>Self join</li> <li>Outer join</li> <li>Left &amp; Right outer join</li> <li>Full outer join</li> </ul> </li> </ul>                                                                                  |
| 17,18 | 06-10-2017<br>(AN) | <ul> <li>9. Set Operators And Pseudo Columns:</li> <li>To use set operators in a single table content</li> <li>Working with set operator types <ul> <li>UNION</li> <li>UNION ALL</li> <li>INTERSECT</li> <li>MINUS</li> </ul> </li> <li>Working with pseudo columns using the following <ul> <li>ROWID</li> <li>ROWNUM</li> </ul> </li> </ul>             |

| 19,20          | 07-10-2017<br>(AN) | 10. Sub Queries                                                                    |
|----------------|--------------------|------------------------------------------------------------------------------------|
|                |                    | <ul> <li>Importance of sub queries</li> </ul>                                      |
|                |                    | <ul> <li>Using different types of sub queries</li> </ul>                           |
|                |                    | <ul> <li>Single row sub queries</li> </ul>                                         |
|                |                    | <ul> <li>Multi row sub queries</li> </ul>                                          |
|                |                    | <ul> <li>Nested queries</li> </ul>                                                 |
|                |                    | <ul> <li>Multi column sub queries</li> </ul>                                       |
|                |                    | <ul> <li>Correlated sub queries</li> </ul>                                         |
| 21,22          | 09-10-2017<br>(AN) | 11. Database Transaction And Security                                              |
|                |                    | <ul> <li>Working with data query language using TCL</li> </ul>                     |
|                |                    | <ul> <li>Working with data control language commands</li> </ul>                    |
|                |                    | <ul> <li>Use of commit and rollback</li> </ul>                                     |
|                |                    | <ul> <li>Use of savepoint and set transaction</li> </ul>                           |
|                |                    | <ul> <li>To give system privileges to an user</li> </ul>                           |
|                |                    | <ul> <li>To invoke and revoke object privileges</li> </ul>                         |
|                |                    | To create users and roles                                                          |
| 23,24          | 10-10-2017<br>(AN) | 12. Design Of Schema Objects                                                       |
|                | (111)              |                                                                                    |
|                |                    | <ul> <li>Creating and working with Views</li> <li>Working with Synonyms</li> </ul> |
|                |                    | <ul> <li>Working with Synonyms</li> <li>Creating Index and clusters</li> </ul>     |
|                |                    | <ul> <li>Working with in materialized view</li> </ul>                              |
| 25,26          | 11-10-2017         | 13. Data Concurrency and Consistency                                               |
|                | (AN)               | Transactions                                                                       |
|                |                    | Introduction to Transactions                                                       |
|                |                    | <ul> <li>Overview of Transaction Control</li> </ul>                                |
|                |                    | <ul> <li>Overview of Transaction Guard</li> </ul>                                  |
| 1. 2. 1. 1. 1. |                    | <ul> <li>Overview of Application Continuity</li> </ul>                             |
| 27,28          | 12-10-2017         | 14. Oracle Database Storage Structures                                             |
|                | (AN)               | <ul> <li>Physical Storage Structures</li> </ul>                                    |
|                |                    | Logical Storage Structures                                                         |
|                |                    | Oracle Database Instance                                                           |
|                |                    | <ul> <li>Memory Architecture</li> </ul>                                            |
|                |                    | <ul> <li>Process Architecture</li> </ul>                                           |
|                |                    | <ul> <li>Application and Networking Architecture</li> </ul>                        |
| 29,30          | 13-10-2017         | 15. Database Administration                                                        |
|                | (AN)               | Oracle Database Administration and Application                                     |
|                | (Art)              | Development                                                                        |
|                |                    | <ul> <li>Topics for Database Administrators and Developers</li> </ul>              |
|                |                    | <ul> <li>Concepts for Database Administrators</li> </ul>                           |
|                |                    | <ul> <li>Concepts for Database Developers</li> </ul>                               |

COURSE COORDINATOR

C. GEETHA

HEAD OF THE DEPARTMENT

HEAD OF DEPARTMENT Department of Computer Science & Engg., Bharath Institute of Higher Education & Research (Deciared as Deemed to be University U/S 3 of UGC Act, 1956) Chennai-600 073. INDIA

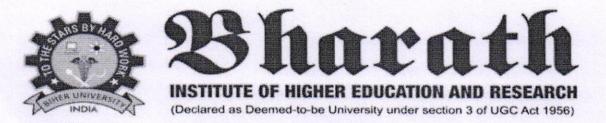

# **CERTIFICATE COURSE ON INTRODUCTION TO ORACLE**

## Date of Introduction of the Course: 26.09.2017

# **COURSE SYLLABUS**

#### 1. Introduction to Oracle

About Oracle , Tables and Table Clusters, Indexes and Index-Organized Tables, Partitions, Views, and Other Schema Objects, Data Integrity, Data Dictionary and Dynamic Performance Views

#### 2. Introduction To SQL

Introduction Database, Understanding DBMS vs RDBMS, Gone through SQL Standards, Sub languages of SQL, About SQL\*Plus and use of developer tool, Data types in Oracle, Operators in Oracle, Understanding Schema design and objects

## 3. Data Retrieval Techniques

How to use select statement in different ways to retrieve records?, Working with Column alias, Working with Table alias, Data filtering and sorting with in single table, Clauses and its types in oracle

## 4. Working with DDL Commands

Table creation using CREATE statement, Creating table from another table, Dropping a table using DROP command, Altering the column of a table, Modifying the column data type in a table, Renaming the column of a table, Renaming an entire table

## 5. Working With DML Commands

To copy data from one table to another table, To copy the structure alone from a table, Different types of inserting row to an existing table, Updating any value of with in a record using UPDATE command Deleting a particular record from a table

## 6. Integrity Constraints

How to declare column level constraints, How to declare row level constraints, How to add constraints to an existing table, Types of integrity constraints, To enable and disable constraints, To get information about constraints.

#### 7. Built In Functions

Understanding Single row functions, To use single row functions using dummy table, Types of single row functions

#### 8. Importance Of JOIN

Understanding joins and its uses, Types of joins

#### 9. Set Operators And Pseudo Columns:

To use set operators in a single table content, Working with set operator types, Working with pseudo columns using the following

#### 10. Sub Queries

Importance of sub queries, Using different types of sub queries

#### 11. Database Transaction and Security

Working with data query language using TCL, Working with data control language commands, Use of commit and rollback, Use of save point and set transaction, To give system privileges to an user, To invoke and revoke object privileges, To create users and roles?

#### 12. Design Of Schema Objects

Creating and working with Views, Working with Synonyms, Creating Index and clusters, Working with in materialized view

#### 13. Data Concurrency and Consistency

Transactions, Introduction to Transactions, Overview of Transaction Control, Overview of Transaction Guard Overview of Application Continuity

#### 14. Oracle Database Storage Structures

Physical Storage Structures, Logical Storage Structures, Oracle Database Instance, Memory Architecture Process Architecture, Application and Networking Architecture

#### 15. Database Administration

Oracle Database Administration and Application Development, Topics for Database Administrators and Developers, Concepts for Database Administrators, Concepts for Database Developers

# **COURSE OBJECTIVES**

In this course we plan to give students an basic concepts about database and Oracle. Students will get enough knowledge about commands and its execution. It is our aim to make students to know about different techniques and structures of oracle database. The students will develop their knowledge to do oracle coding and become a practitioner or carry out research projects in this domain.

## Specifically, the course has the following objectives:

#### Students will learn

1) The fundamental ideas about database and the importance and usage of oracle, Different structures and transaction management;

2) The implementation of different techniques and commands

Software deployment considerations;

3) Different CPU, memory and I/O virtualization techniques that serve in offering software, computation and storage services. Oracle database is needed

4) Different storage technologies and relevant distributed file systems, PLSQL databases and object storage;

COURSE COORDINATOR C. GEETIAN

HEAD OF THE DEPARTMENT

HEAD OF DEPARTMENT Department of Computer Science & Engg., Bharath Institute of Higher Education & Research (Declared as Duemed to be University U/S 3 of UGC Act, 1956) Chennal-600 073. INDIA

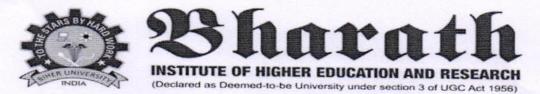

# **CERTIFICATE COURSE ON INTRODUCTION TO ORACLE Date of Introduction of the Course: 26.09.2017**

# School of Computing Registered Students Name List

| S.NO | REG.NO   | NAME OF THE STUDENT            |  |  |  |  |
|------|----------|--------------------------------|--|--|--|--|
| 1    | U16CS001 | SANTOSH B                      |  |  |  |  |
| 2    | U16CS002 | APARNA V M                     |  |  |  |  |
| 3    | U16CS003 | NALAMOTHU SRIKANTH             |  |  |  |  |
| 4    | U16CS004 | ABDUL KHADIR L                 |  |  |  |  |
| 5    | U16CS006 | SARAVANAN R                    |  |  |  |  |
| 6    | U16CS007 | SANAM NAGA VENKATA SAI KRISHNA |  |  |  |  |
| 7    | U16CS008 | CHEEMIREDDIGARI ANKITHAREDDY   |  |  |  |  |
| 8    | U16CS009 | RITIK RAJ                      |  |  |  |  |
| 9    | U16CS010 | JOHAN KIRUBHAHAR P P           |  |  |  |  |
| 10   | U16CS011 | RAVURI MOUNIKA                 |  |  |  |  |
| 11   | U16CS012 | FAYAZ AKIL S                   |  |  |  |  |
| 12   | U16CS013 | SURYA SUNDARRAJ SRIRAM         |  |  |  |  |
| 13   | U16CS014 | SOMA BHARATH KUMAR             |  |  |  |  |
| 14   | U16CS015 | B J JAISON                     |  |  |  |  |
| 15   | U16CS016 | SARAVANAKUMAR S                |  |  |  |  |
| 16   | U16CS017 | VARUN KANNA A                  |  |  |  |  |
| 17   | U16CS018 | JUPAKA SAIVARUN                |  |  |  |  |
| 18   | U16CS019 | PYDI VENKATA PRITHEESH NIHAR   |  |  |  |  |
| 19   | U16CS020 | R MAHESH                       |  |  |  |  |
| 20   | U16CS021 | DHRUBAJYOTI MAJI               |  |  |  |  |
| 21   | U16CS024 | SRIMATHI S                     |  |  |  |  |
| 22   | U16CS025 | SANTHOSHKUMAR S                |  |  |  |  |
| 23   | U16CS026 | AJAY KUMAR R                   |  |  |  |  |
| 24   | U16CS027 | GARLAPATI RAGHURAM             |  |  |  |  |
| 25   | U16CS028 | PADILAM JAYANTH YADAV          |  |  |  |  |

| 26 | U16CS029 | MOHAMMED KHIZER HUSSAIN N |  |  |  |
|----|----------|---------------------------|--|--|--|
| 27 | U16CS030 | JEEVAMEDHA M              |  |  |  |
| 28 | U16CS031 | SYED HAFEEZ HUSSAIN       |  |  |  |
| 29 | U16CS032 | MUGESH P                  |  |  |  |
| 30 | U16CS033 | POOJALAKSHMI N            |  |  |  |
| 31 | U16CS034 | GUNDU NIKITHA REDDY       |  |  |  |
| 32 | U16CS035 | RESHMA R                  |  |  |  |
| 33 | U16CS036 | LAKSHMI NARAYANAN A       |  |  |  |
| 34 | U16CS037 | PALLE NAZEER VALI         |  |  |  |
| 35 | U16CS038 | GOLUSULA SAI KUMAR        |  |  |  |
| 36 | U16CS039 | PATTAN FEROZ KHAN         |  |  |  |
| 37 | U16CS040 | MOHAMMAD AHAMAD ALIKHAN   |  |  |  |
| 38 | U16CS041 | LAAVANYA GA               |  |  |  |
| 39 | U16CS042 | MD NOORUL ISLAM           |  |  |  |
| 40 | U16CS043 | RAVI KUMAR                |  |  |  |
| 41 | U16CS044 | ADARSH BARANWAL           |  |  |  |
| 42 | U16CS045 | RAHUL TIWARI              |  |  |  |
| 43 | U16CS046 | MARELLA VENKATA SUNEEL    |  |  |  |
| 44 | U16CS047 | AMARULLAH ALI             |  |  |  |
| 45 | U16CS048 | A R KARAN                 |  |  |  |

COURSE COORDINATOR

HEAD OF THE DEPARTMENT

HEAD OF DEPARTMENT Department of Computer Science & Engg., Bharath Institute of Higher Education & Research (Declared as Deemed to be University 0/S 3 of UCC Act, 1956) Chennal-600 073, INDIA

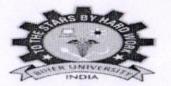

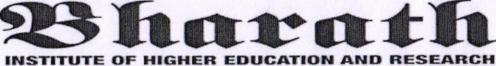

(Declared as Deemed-to-be University under section 3 of UGC Act 1956)

# **CERTIFICATE OF PARTICIPATION**

# This certificate is presented to

S.Suya Sundarraj

For actively participating in the value added course "Introduction to Oracle" Conducted by School of Computing, BIHER from 26.09.2017 to 13.10.2017.

**COURSE COORDINATORS** 

HEAD OF THE DEPARTMEN

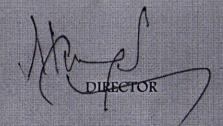

# COURSE FEEDBACK FORM

|      | Cmic Year  |                                                                                                    | 2017              | 2017-2018          |             |               |       |        |         |  |  |  |
|------|------------|----------------------------------------------------------------------------------------------------|-------------------|--------------------|-------------|---------------|-------|--------|---------|--|--|--|
| Ferm |            |                                                                                                    | ODDSE             | ODDSEM             |             |               |       |        |         |  |  |  |
| Cour | se Numbe   | r                                                                                                    |                   |                    |             |               |       |        |         |  |  |  |
|      | se Title   |                                                                                                    | INTR              | oduction           | TOO         | RACLE         |       |        | 1.1.1.1 |  |  |  |
| Num  | ber of Cre | dits                                                                                                    |                   |                    |             |               |       |        |         |  |  |  |
| Гуре | of Course  | e Regular                                                                                                    |                   | Elective           |             | A             | dd-on |        |         |  |  |  |
|      |            |                                                                                                    |                   |                    |             |               |       |        |         |  |  |  |
| ι.   | Inform     | ation on the Res                                                                                                    | pondent: (Tick    | ( $$ ) Appropriate | ly)         |               |       |        |         |  |  |  |
| 1    | Doncont    | tage of classes at                                                                                                    | tandad            |                    |             |               |       |        |         |  |  |  |
| 1.   | 0-20       | lage of classes at                                                                                                    | 20-40             | 40-6               | 0           | 60-80         |       | 80-100 | 1       |  |  |  |
|      | 0-20       |                                                                                                    | 20-40             | 40-0               | 0           | 00-80         | V     | 00-100 |         |  |  |  |
| 2.   | Numbe      | r of hours per w                                                                                                    | eek spent on the  | e course (Other    | than lectur | e hours)      |       |        |         |  |  |  |
|      | 0-2        |                                                                                                    | 2-4               | 4-6                | ~           | 6-8           |       | 8-10   |         |  |  |  |
|      |            |                                                                                                    |                   |                    |             |               |       | 1      | -       |  |  |  |
| 3.   | -          | Preparation for the course by the student:                                                                                        |                   |                    |             |               |       |        |         |  |  |  |
|      | (i)        |                                                                                                    | of this course ea |                    |             |               |       |        | yes     |  |  |  |
|      | (ii)       |                                                                                                    | rior exposure to  |                    |             |               |       |        | yes     |  |  |  |
|      | (iii)      |                                                                                                    |                   |                    |             |               |       |        |         |  |  |  |
|      | (iv)       |                                                                                                    |                   |                    |             |               |       |        |         |  |  |  |
| 4.   | The ex     | nectations for ta                                                                                                    | king the course   | by the student     | are:        |               | -     |        |         |  |  |  |
|      | (a)        | The expectations for taking the course by the student are:         (a)       Enhance by skill base in the area of specializations |                   |                    |             |               |       |        |         |  |  |  |
|      | (a)<br>(b) |                                                                                                    |                   |                    |             |               |       |        |         |  |  |  |
|      | (c)        |                                                                                                    |                   |                    |             |               |       |        |         |  |  |  |
|      | (d)        |                                                                                                    |                   |                    |             |               |       |        |         |  |  |  |
|      | (u)<br>(e) |                                                                                                    |                   |                    |             |               |       |        |         |  |  |  |
|      | (f)        | To Improve CC                                                                                                    |                   |                    |             |               |       |        | Yes     |  |  |  |
| Aho  |            |                                                                                                    | ation on the Res  | spondent: (Tick    | (V) Annror  | oriately)     | •     |        | yes     |  |  |  |
|      | at the ms  | and actors inform                                                                                                    | ation on the Re.  |                    | В           | C C           | D     |        | E       |  |  |  |
| 1.   | Pace of    | the Teaching/lec                                                                                                    | ture              |                    | V           |               |       |        |         |  |  |  |
| 2.   |            | ent of the Subject                                                                                                    |                   |                    | ~           | V             |       |        |         |  |  |  |
| 3.   |            | of expression                                                                                                    |                   |                    | V           |               |       |        |         |  |  |  |
| 4.   |            | of preparation                                                                                                    |                   |                    | V           |               |       |        | -       |  |  |  |
| 5.   |            | of interaction                                                                                                    |                   |                    |             | ~             |       |        |         |  |  |  |
| 6.   |            | ibility outside the                                                                                                    | e class           |                    | V           |               |       |        |         |  |  |  |
| 7.   |            | (please specify                                                                                                    |                   |                    | ~           |               |       |        |         |  |  |  |
|      | Suleis     | (France choord)                                                                                                    |                   |                    | V           |               | 1     |        |         |  |  |  |
|      |            |                                                                                                    | Very Good         | C: Good            | 1           | D: Satisfacto |       | E: Po  |         |  |  |  |

HEAD OF DEPARTMENT Department of Computer Sciul & Engg., Bharath Institute of Higher Education & Research (Declared as Deemed to be University U/S 3 of UGC Act, 1956) Chennal-600 073. INDIA

# COURSE FEEDBACK FORM

| 1 1   | emic Year                                                   |                     | 2017               | -2018                | 2             |               |       |                                                                                                    |     |  |  |
|-------|-------------------------------------------------------------|---------------------|--------------------|----------------------|---------------|---------------|-------|----------------------------------------------------------------------------------------------------|-----|--|--|
| erm   |                                                             |                     | odd                | sem                  |               |               |       |                                                                                                    |     |  |  |
|       | se Numbe                                                    | r                   |                    |                      |               |               |       |                                                                                                    |     |  |  |
| Cour  | se Title                                                    |                     | Potr               | soluction            | to O          | racle         |       |                                                                                                    |     |  |  |
| Num   | ber of Cre                                                  | dits                |                    |                      |               |               |       |                                                                                                    |     |  |  |
| Гуре  | of Course                                                   | Regular             |                    | Elective             |               | A             | dd-on | V                                                                                                    |     |  |  |
|       |                                                             |                     |                    |                      |               |               |       |                                                                                                    |     |  |  |
| ι.    | Inform                                                      | ation on the Res    | pondent: (Tick     | (√) Appropriate      | ly)           |               |       |                                                                                                    |     |  |  |
|       | Percentage of classes attended                              |                     |                    |                      |               |               |       |                                                                                                    |     |  |  |
|       | 0-20                                                        |                     | 20-40              | 40-6                 | 0             | 60-80         | V     | 80-100                                                                                                    | Τ   |  |  |
|       |                                                             | 1                   |                    |                      |               |               |       |                                                                                                    |     |  |  |
| 2.    | Numbe                                                       | r of hours per w    | eek spent on the   | e course (Other      | than lecture  | hours)        |       |                                                                                                    |     |  |  |
|       | 0-2                                                         |                     | 2-4                | 4-6                  | C             | 6-8           |       | 8-10                                                                                                    |     |  |  |
| 3.    | Dropor                                                      | ation for the cou   | irse by the stude  | ant:                 |               |               |       |                                                                                                    |     |  |  |
| ,.    | (i)                                                         |                     | of this course ea  |                      |               |               |       |                                                                                                    |     |  |  |
|       | (i)<br>(ii)                                                 |                     | rior exposure to   |                      |               |               |       |                                                                                                    | Yes |  |  |
|       | (iii)                                                       |                     |                    |                      | concurrent st | tudy          |       |                                                                                                    | Yes |  |  |
|       |                                                             |                     |                    |                      |               |               |       |                                                                                                    |     |  |  |
|       | (iv) Have no exposure to the background material Yes        |                     |                    |                      |               |               |       |                                                                                                    |     |  |  |
| 4.    | The expectations for taking the course by the student are:  |                     |                    |                      |               |               |       |                                                                                                    |     |  |  |
|       | (a) Enhance by skill base in the area of specializations 48 |                     |                    |                      |               |               |       |                                                                                                    |     |  |  |
|       | (b)                                                         | Get exposed to      | a relevant subject | relevant subject yes |               |               |       |                                                                                                    |     |  |  |
|       | (c)                                                         | Curiosity           |                    |                      |               |               |       |                                                                                                    | yes |  |  |
|       | (d)                                                         | Better Employ       | ment Opportunity   |                      |               |               |       |                                                                                                    |     |  |  |
|       | (e)                                                         | Complete Cour       | se requirements    |                      |               |               |       |                                                                                                    | yes |  |  |
|       | (f)                                                         |                     |                    |                      |               |               |       |                                                                                                    |     |  |  |
| Abo   | ut the Ins                                                  | tructor: Inform     | ation on the Re-   | spondent: (Tick      | (√) Appropr   | riately)      |       |                                                                                                    | 0   |  |  |
|       |                                                             |                     |                    | A                    | В             | C             | D     |                                                                                                    | E   |  |  |
| 1.    |                                                             | the Teaching/lea    |                    |                      | V             |               |       |                                                                                                    |     |  |  |
| 2.    |                                                             | ent of the Subject  | t                  |                      | V             |               |       |                                                                                                    |     |  |  |
| 3.    | -                                                           | of expression       |                    |                      |               | V             |       |                                                                                                    |     |  |  |
| 4.    |                                                             | of preparation      |                    |                      | V             |               |       |                                                                                                    |     |  |  |
| 5.    |                                                             | of interaction      |                    |                      | V             |               |       |                                                                                                    |     |  |  |
| 6.    |                                                             | ibility outside the | e class            |                      |               | V             |       |                                                                                                    |     |  |  |
| 7.    | Others                                                      | (please specify     |                    |                      | V             |               |       |                                                                                                    |     |  |  |
|       | Excellent                                                   | B.                  | Very Good          | C: Good              |               | D: Satisfacto | ry    | E: Po                                                                                                    | or  |  |  |
| 4 · 1 |                                                             |                     |                    | 0.0004               | 1             |               | -     | The second second secon |     |  |  |

HEAD OF DEPARTMENT Department of Computer Scie & Regg., Bharath Institute of Higher Education & Research (Declared as Deemed to be University U/S 3 of UGC Act, 1956) Chennai-600 073. INDIA